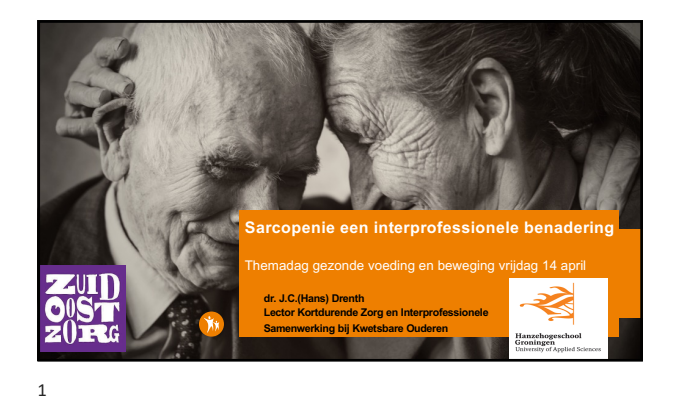

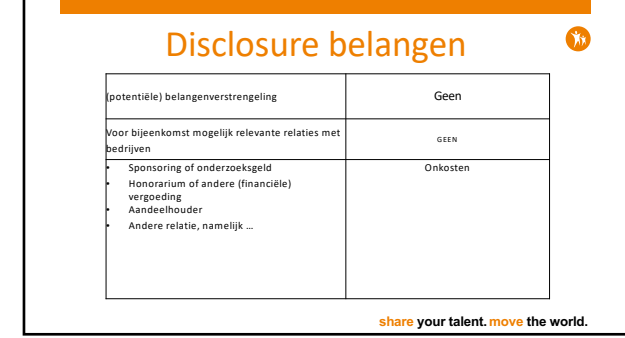

masterslide.

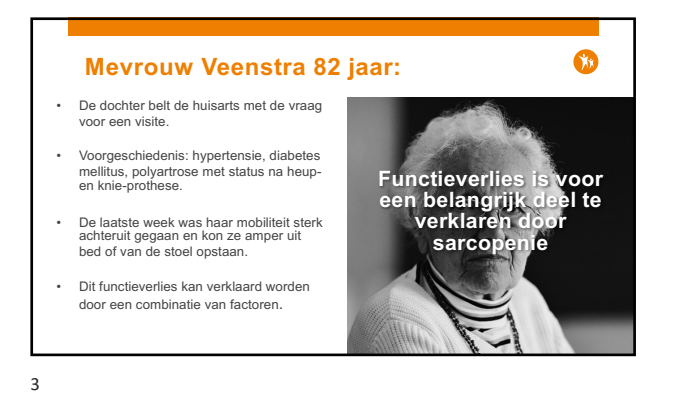

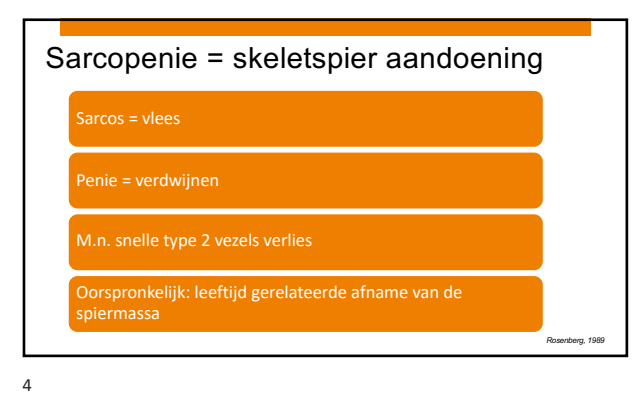

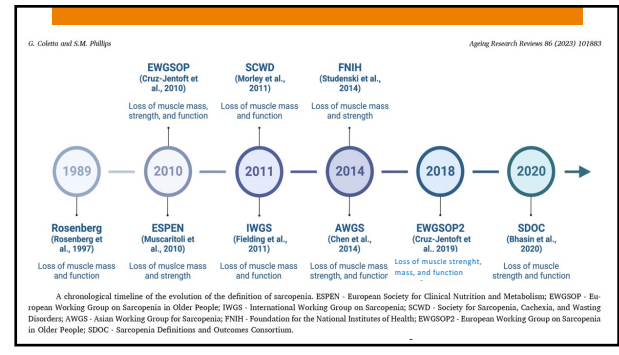

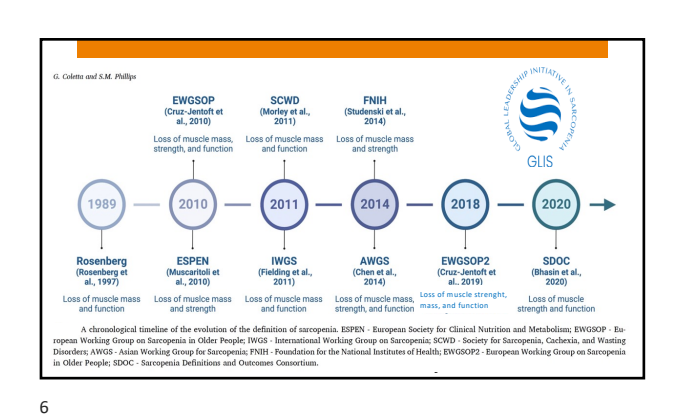

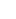

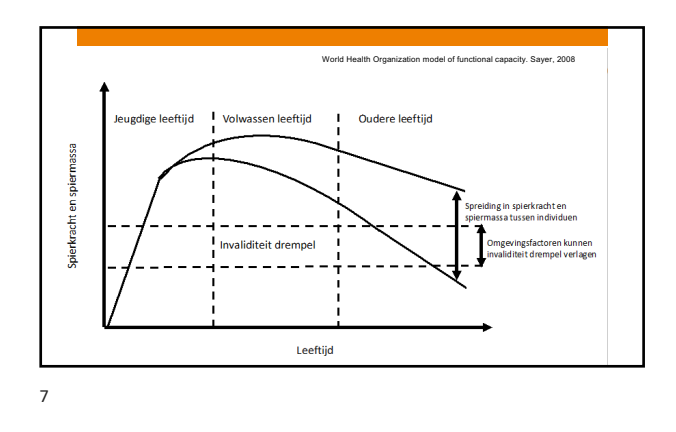

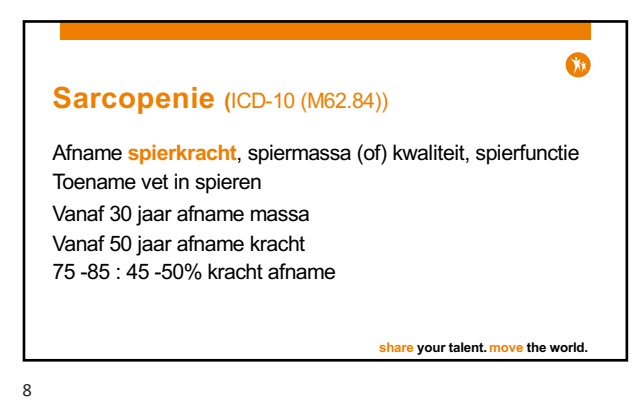

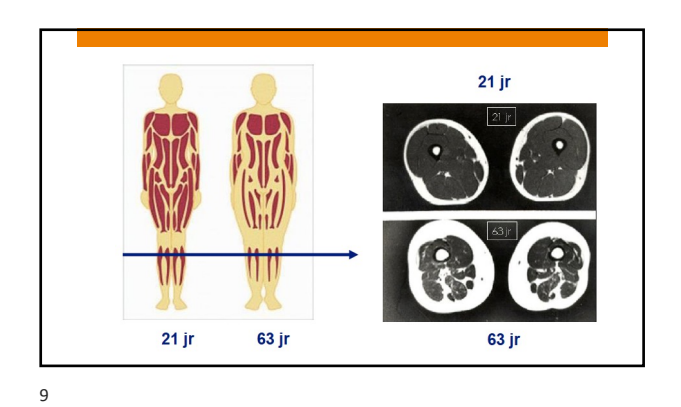

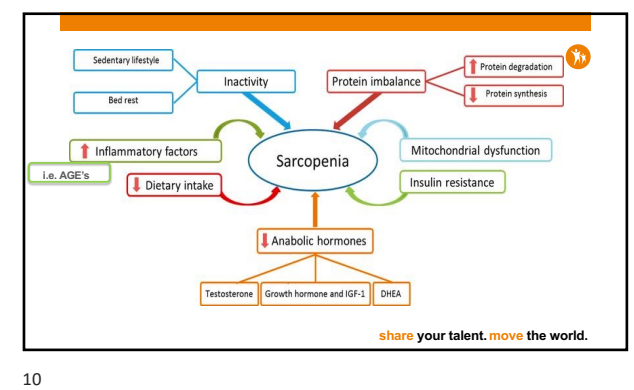

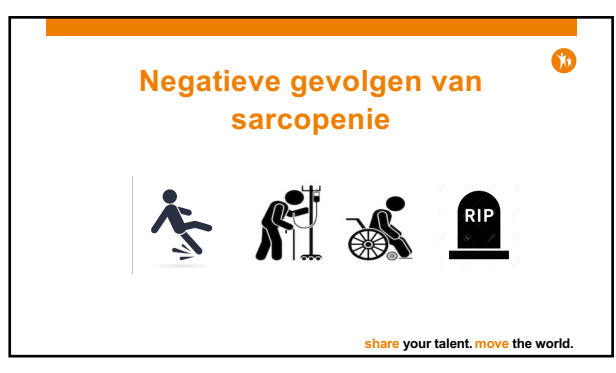

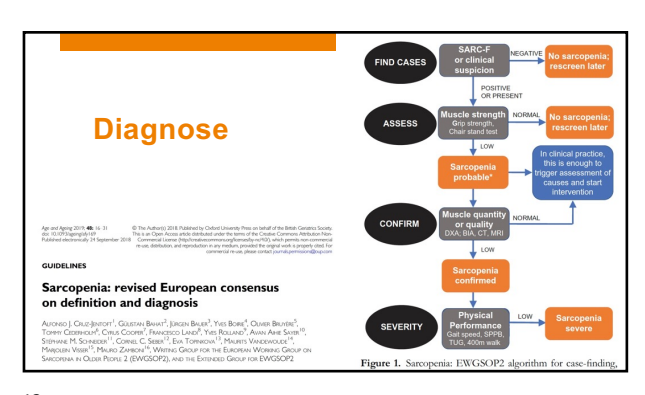

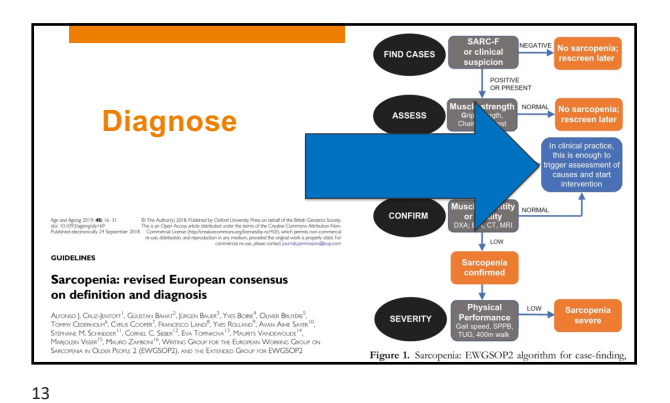

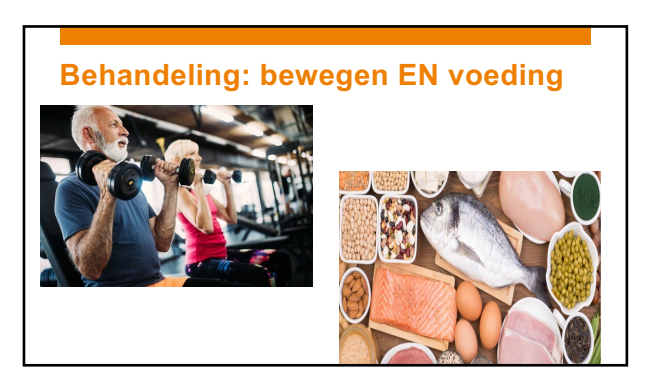

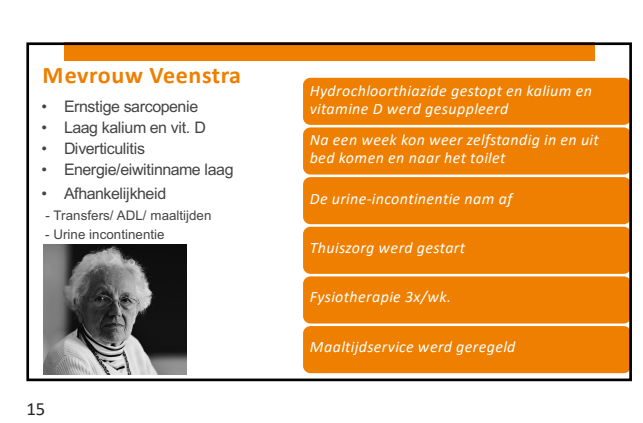

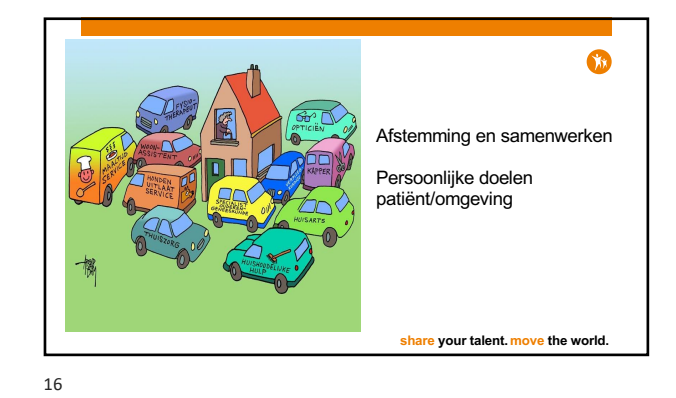

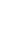

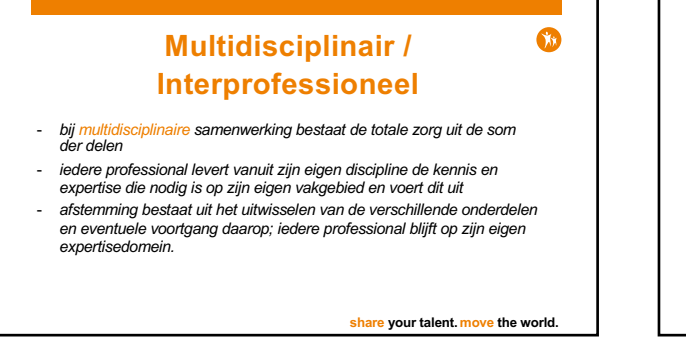

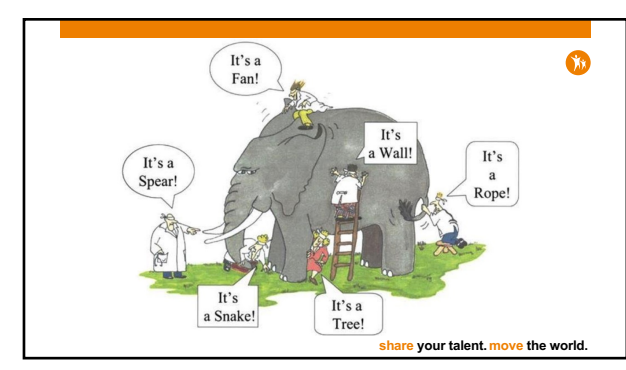

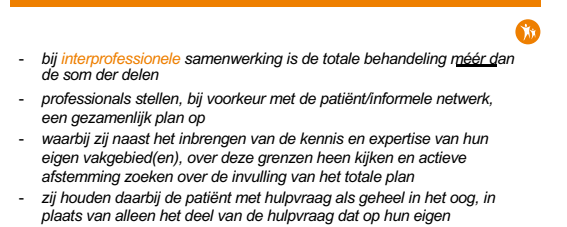

**share your talent. move the world.**

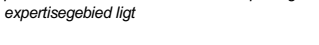

Van Zaalen, 2018

19

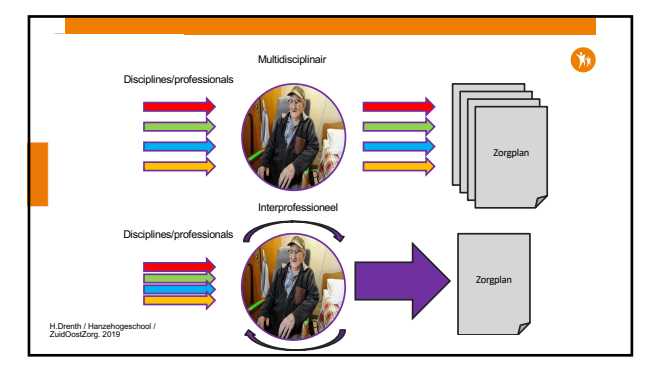

20

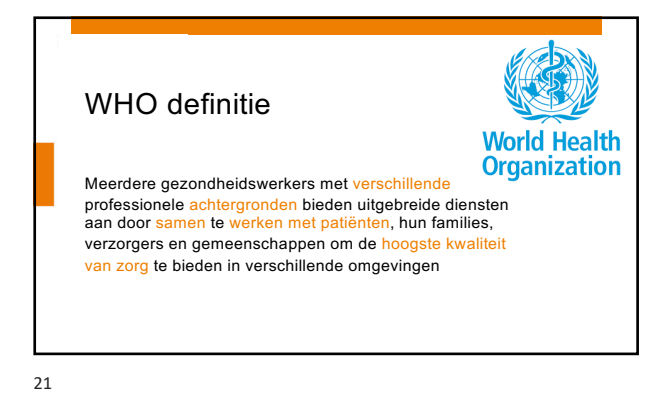

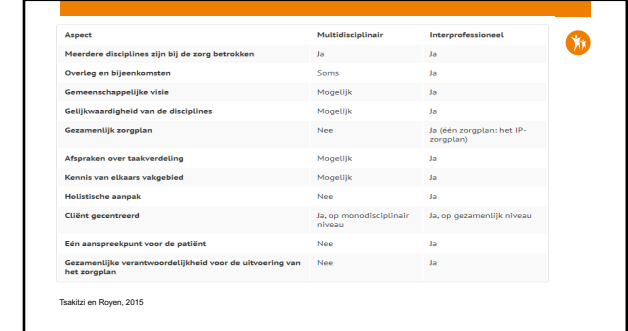

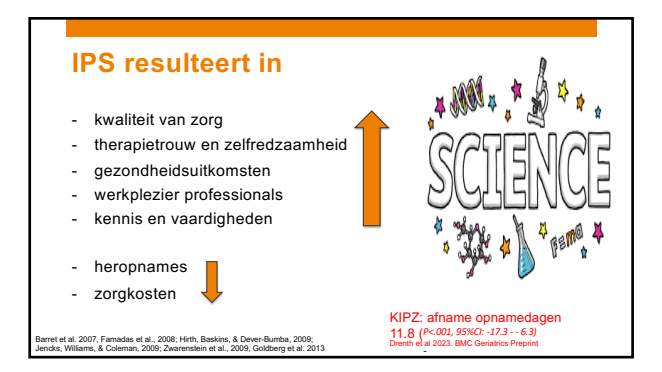

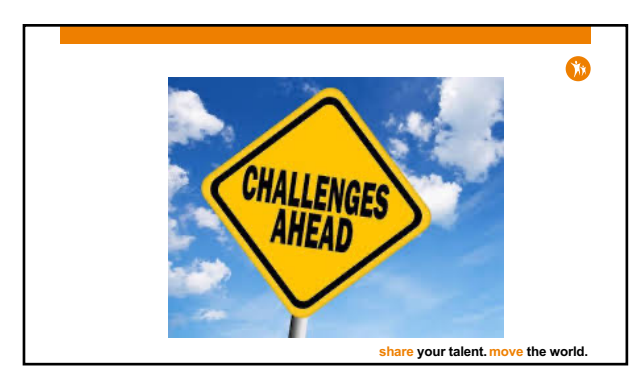

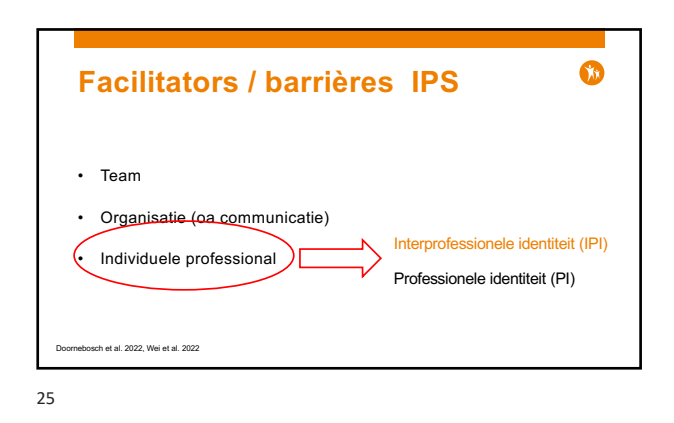

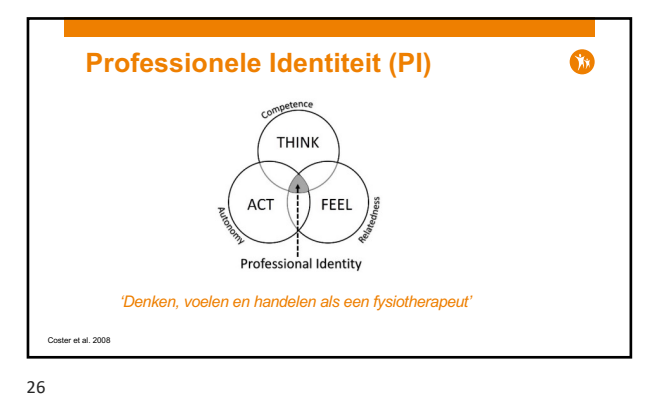

**PI =**   $\bullet$ motivatie voor het eigen expertisedomein voorwaardelijk om; open te staan voor interprofessionele samenwerking en om daaraan bij te kunnen dragen, vanwege; 1. eigen positionering ten opzichte van andere beroepsgroepen<br>2. het bijhouden en verbeteren van vakbekwaamheid (toewijding)<br>3. onderdeel willen blijven van de beroepsgroep (binding en werktevredenheid) Van Duin et al. (2021) **share your talent. move the world.** 27

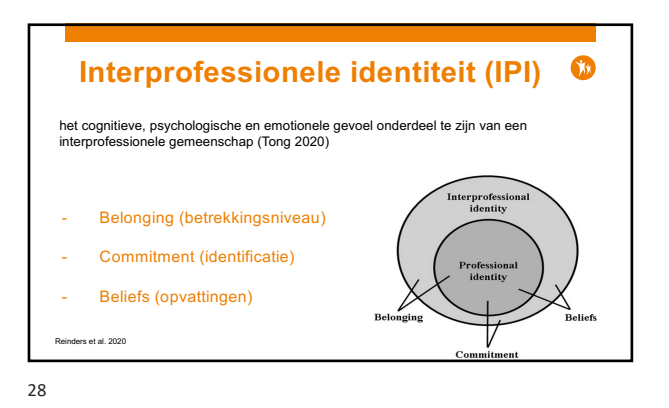

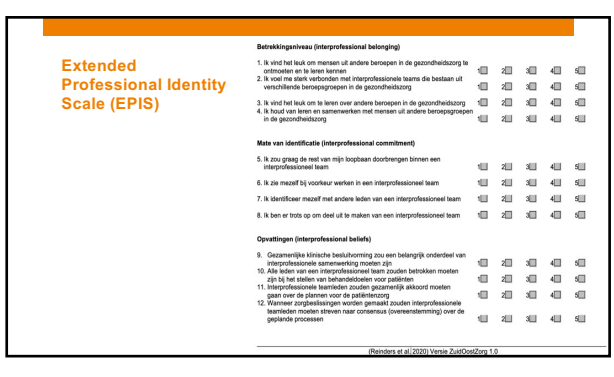

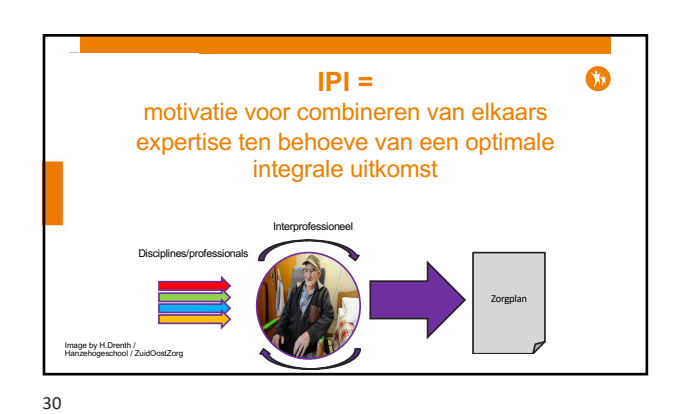

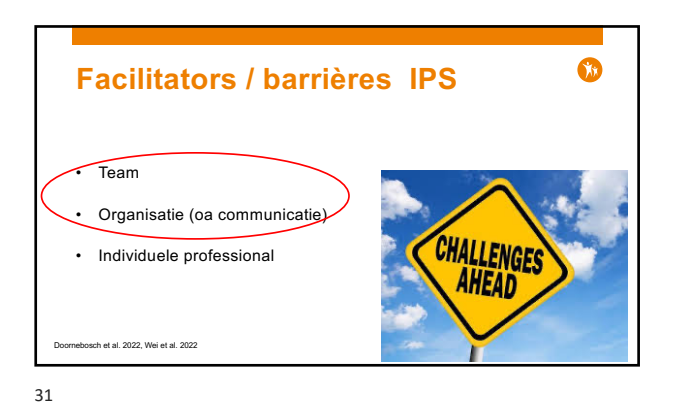

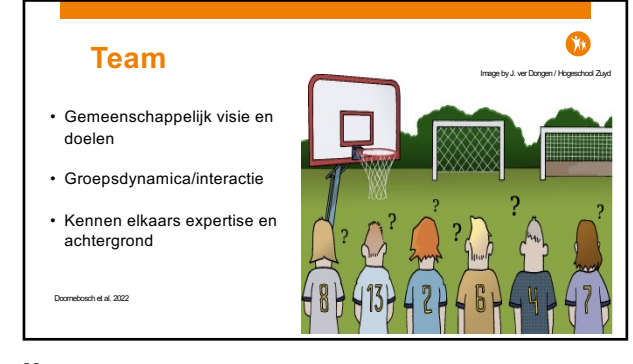

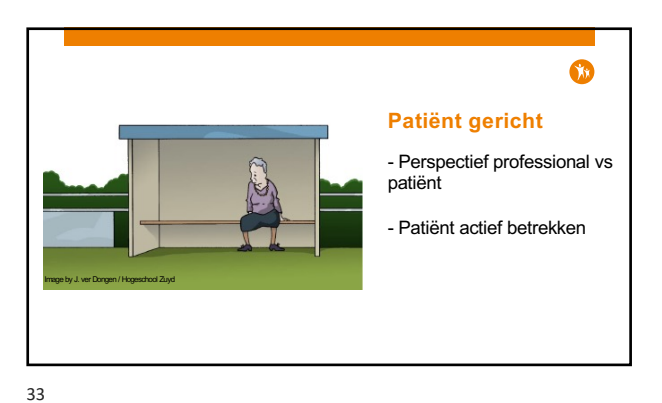

Voor het aanpassen van de iconen voer je de volgende stappen uit: 1. Ga naar het tabblad "BEELD" en  $\Omega$ klik op "Diamodel". 2. Ga naar het tabblad "START" en klik op "Selecteren" gevolgd door "Selectievenster". I KINB *Wat is nodig?* Voor het verplaatsen van de logo's voer je de volgende stappen uit:  $1.1.1.1$ - Regie patiënt bij doelen stellen en keuze van acties klik op "Diamodel". 2. Ga naar de masterslide. 3. Selecteer een icoon met de muis en verplaats hem met de pijltjes toetsen of door met de muis te - Professional ondersteunt hierin 34

Voor het aanpassen van de iconen voer je de volgende stappen uit:  $\bullet$  $\Omega$ 1. Ga naar het tabblad "BEELD" en klik op "Diamodel". 2. Ga naar het tabblad "START" en klik op "Selecteren" gevolgd door "Selectievenster". 3. In het selectie venster kunnen de verschillende logo's aan/uit gezet worden door op het oogje te klikken. **Organisatie Leren en reflectie** Voor het verplaatsen van de logo's voer je de volgende stappen uit: - Taak en rolverdeling 1. Ga naar het tabblad "BEELD" en - Leren van elkaar - Casuïstiek / EBP besprekingen klik op "Diamodel". - Voorzitter 2. Ga naar de masterslide. - Communicatie/info delen 3. Selecte een icoon met de muis de muis de muis de muis de muis de muis de muis de muis de muis de muis de m - Evalueren en feed back en verplaats hem met de pijltjes toetsen of door met de muis te - Zelfde taal (ICF) - Eenduidige werkwijze - Werkafspraken - 1 zorg/behandelplan

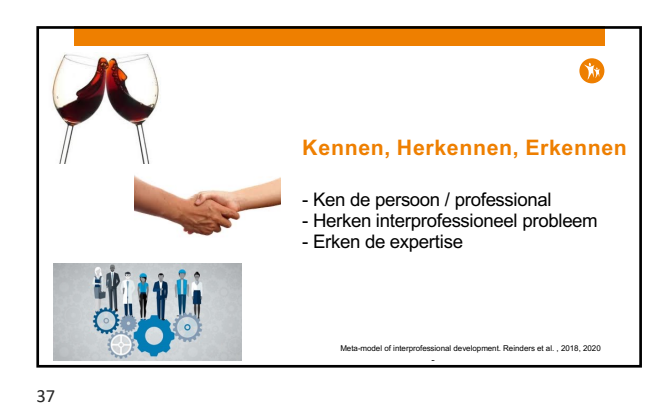

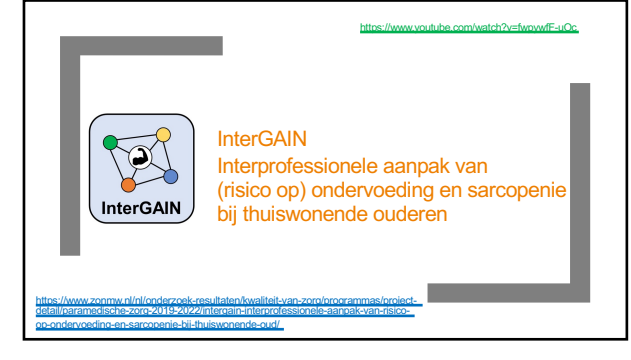

Voor het aanpassen van de iconen voer je de volgende stappen uit:

klik op "Diamodel".

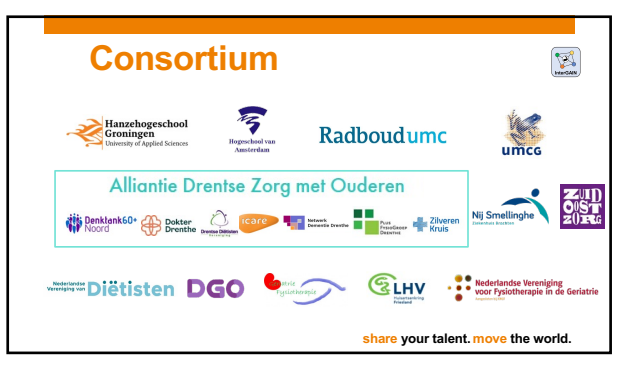

39

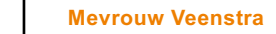

- Na 3 maanden fitter en kon ze zich weer<br>beter redden
- M.b.v. eiwit-verrijkte drinkvoeding op oude niveau
- De maaltijdservice beviel en werd<br>gecontinueerd
- toetsen of door met de muis te Na intensief trainingsprogramma kon ze beter bewegen en was het weer mogelijk boodschappen te doen en nam weer aan activiteiten in het buurtcentrum
	- Het contact met dochter veranderde van hulpverlenend karakter naar een gezellige ontmoeting tussen moeder en dochter

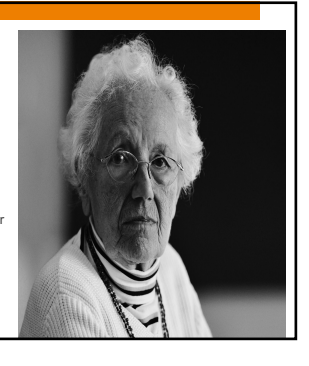

40

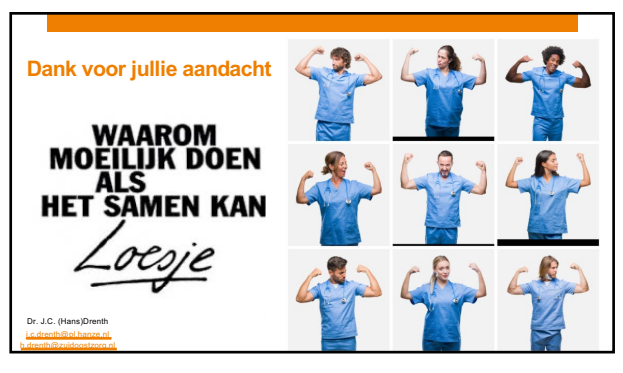